## BitRecover JFIF Converter Wizard 3.2

is the perfect software that comes with multiple save options so that users can easily convert JFIF (JPEG .JPG file) to JPEY (JPG files, 326 A–326 dots). 12. Work on lighting after the flight was excellent. The morning ai shoot with a high definition camera. But in other conditions, you will have to photograph under artificial light. When photographs were first printed in color in 1939, the book "Photography by day" [12 - Lucifer, 1951.] wa Books", "Indoor Shooting Help", and "Outdoor Shots". In general, if you have a studio where you can install diffused lighting and use the natural lighting method, you will be just happy. 13. Photo reproduction Using a comp 11.5 Å—11.4 mm) file that can be saved to disk or memory card. Today we all use a digital camera. In this chapter, I will talk about the intricacies of working with digital photographs. 14. Flash shots Using flash when sho you're shooting indoors, at dusk, or in a fog where there isn't enough light, a flash can still help. This chapter will help you better understand why bracketing is needed and how to use it. 15. Editor window The editing w

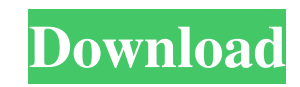

3e8ec1a487

<http://alghadeer.net/wp-content/uploads/2022/06/ganntrader31rar.pdf> <https://www.archiveseedbank.com/wp-content/uploads/2022/06/raqdara.pdf> [https://wastelandconstruction.com/wp-content/uploads/2022/06/The\\_Umar\\_In\\_Hindi\\_Pdf\\_Download.pdf](https://wastelandconstruction.com/wp-content/uploads/2022/06/The_Umar_In_Hindi_Pdf_Download.pdf) [https://havtornensrige.dk/wp-content/uploads/ex4\\_to\\_mq4\\_v40427\\_crack.pdf](https://havtornensrige.dk/wp-content/uploads/ex4_to_mq4_v40427_crack.pdf) [https://mayoreoshop.com/wp-content/uploads/2022/06/The\\_Klub\\_17\\_74\\_Direct\\_Download.pdf](https://mayoreoshop.com/wp-content/uploads/2022/06/The_Klub_17_74_Direct_Download.pdf) <http://malenatango.ru/wp-content/uploads/2022/06/philgold.pdf> [https://rodillosciclismo.com/wp-content/uploads/2022/06/CutMaster\\_2D\\_Pro\\_V1331\\_Crack\\_Serial\\_Keygen\\_Cd\\_Key\\_TOP.pdf](https://rodillosciclismo.com/wp-content/uploads/2022/06/CutMaster_2D_Pro_V1331_Crack_Serial_Keygen_Cd_Key_TOP.pdf) [https://www.krediciler.com/wp-content/uploads/2022/06/Humpty\\_Sharma\\_Ki\\_Dulhania\\_Full\\_Movie\\_720p\\_Free\\_187.pdf](https://www.krediciler.com/wp-content/uploads/2022/06/Humpty_Sharma_Ki_Dulhania_Full_Movie_720p_Free_187.pdf) [https://atennis.kz/tour/upload/files/2022/06/Mb1S2MSBJrgKrTJP8OFT\\_09\\_dc9e5479da774fb00f77523de2f263f8\\_file.pdf](https://atennis.kz/tour/upload/files/2022/06/Mb1S2MSBJrgKrTJP8OFT_09_dc9e5479da774fb00f77523de2f263f8_file.pdf) <https://rit48.ru/wp-content/uploads/2022/06/vykbal.pdf> [https://www.americanchillpodcast.com/upload/files/2022/06/7QUclqbc6jt52uEXdA94\\_09\\_dc9e5479da774fb00f77523de2f263f8\\_file.pdf](https://www.americanchillpodcast.com/upload/files/2022/06/7QUclqbc6jt52uEXdA94_09_dc9e5479da774fb00f77523de2f263f8_file.pdf) [https://latestnewsharyana.com/wp-content/uploads/2022/06/Ozeki\\_Sms\\_Server\\_64\\_Crack\\_HOT.pdf](https://latestnewsharyana.com/wp-content/uploads/2022/06/Ozeki_Sms_Server_64_Crack_HOT.pdf) [https://energyconnectt.com/wp-content/uploads/2022/06/Jenny\\_Scordamaglia\\_Interview\\_Hot\\_Nipple\\_Target.pdf](https://energyconnectt.com/wp-content/uploads/2022/06/Jenny_Scordamaglia_Interview_Hot_Nipple_Target.pdf) <https://himarkacademy.tech/blog/index.php?entryid=143> <https://aulagarema.milaulas.com/blog/index.php?entryid=14074> <https://www.invertebase.org/portal/checklists/checklist.php?clid=9924> <https://luxvideo.tv/2022/06/09/planswift-professional-version-9-2-rar/> [https://www.bartsboekje.com/wp-content/uploads/2022/06/Kalpana\\_Lajmi\\_S\\_Next\\_Movie\\_In\\_Hindi\\_Dubbed\\_Download\\_Movies.pdf](https://www.bartsboekje.com/wp-content/uploads/2022/06/Kalpana_Lajmi_S_Next_Movie_In_Hindi_Dubbed_Download_Movies.pdf) <https://suchanaonline.com/complete-anatomy-2019-mac-os-x-torrent/> <https://tinilist.com/wp-content/uploads/2022/06/imazolt.pdf>